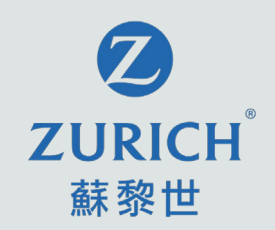

## **OneZurich 客戶網上服務平台 使用指南**

2022年4月版本

蘇黎世人壽(於英格蘭及威爾斯註冊成立之有限公司) 蘇黎世保險有限公司(於瑞士註冊成立之有限公司) 蘇黎世人壽保險(香港)有限公司(於香港註冊成立之有限公司)

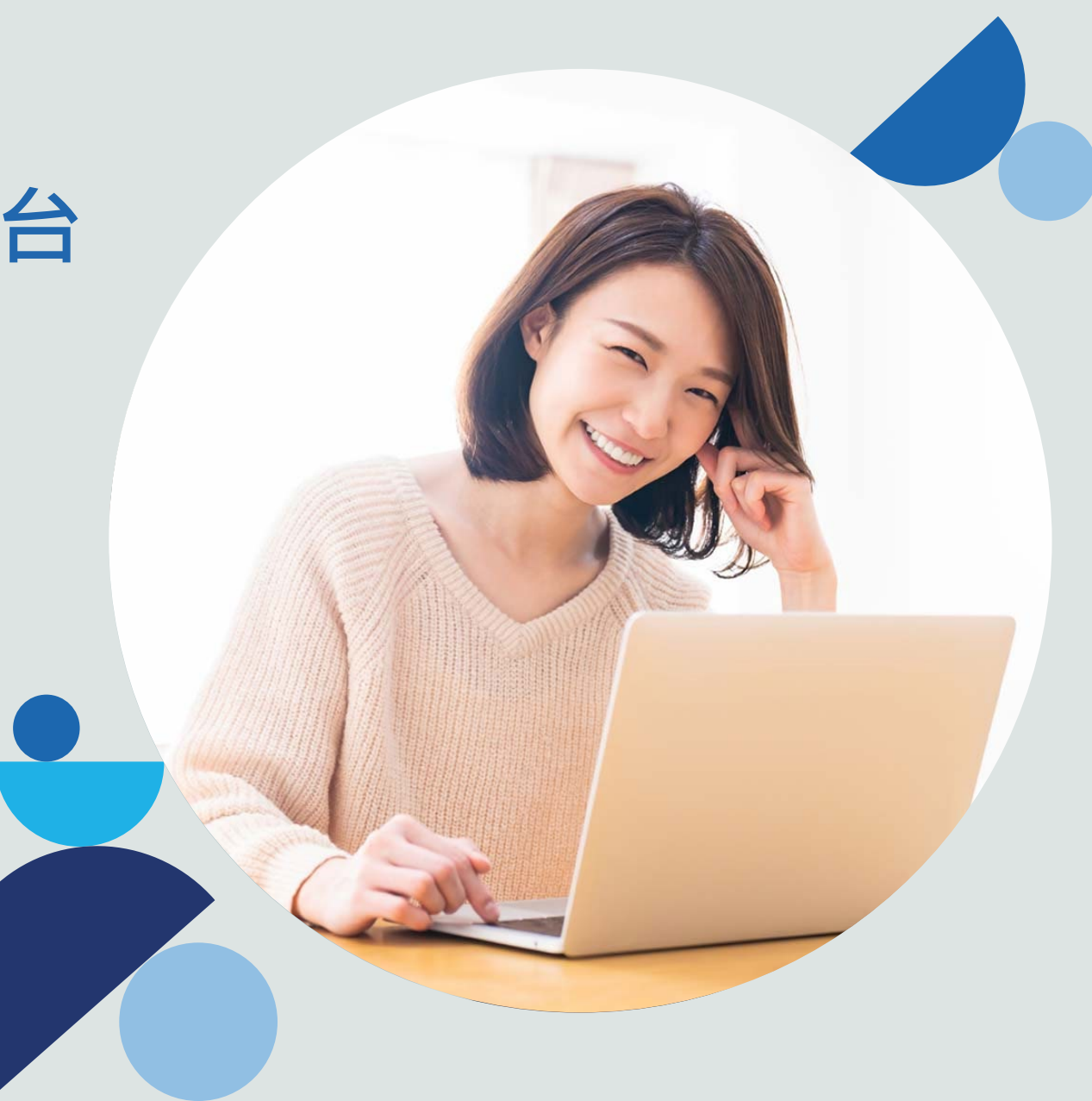

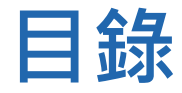

#### 1. 簡介

- 2. 登記
- 3. 我的保單

### 4. 索償

- 5. 更新聯絡資料
- 6. 更改或忘記用戶名稱/密碼
- 7. 常見問題

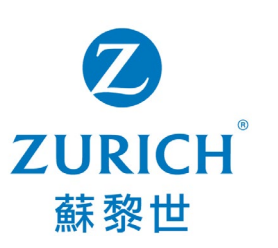

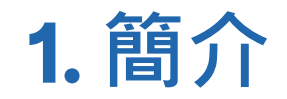

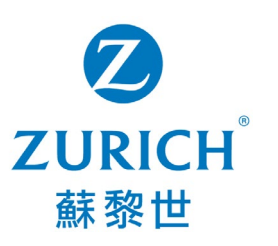

**OneZurich 客戶網上服務平台** – 專為蘇黎世一般保險及人壽保險客戶而設的一站式平台,讓 您無論身在何地,都能隨時享受 7x24 的個性化服務。

您可透過桌面或手提電話登入 OneZurich 以享受以下服務:

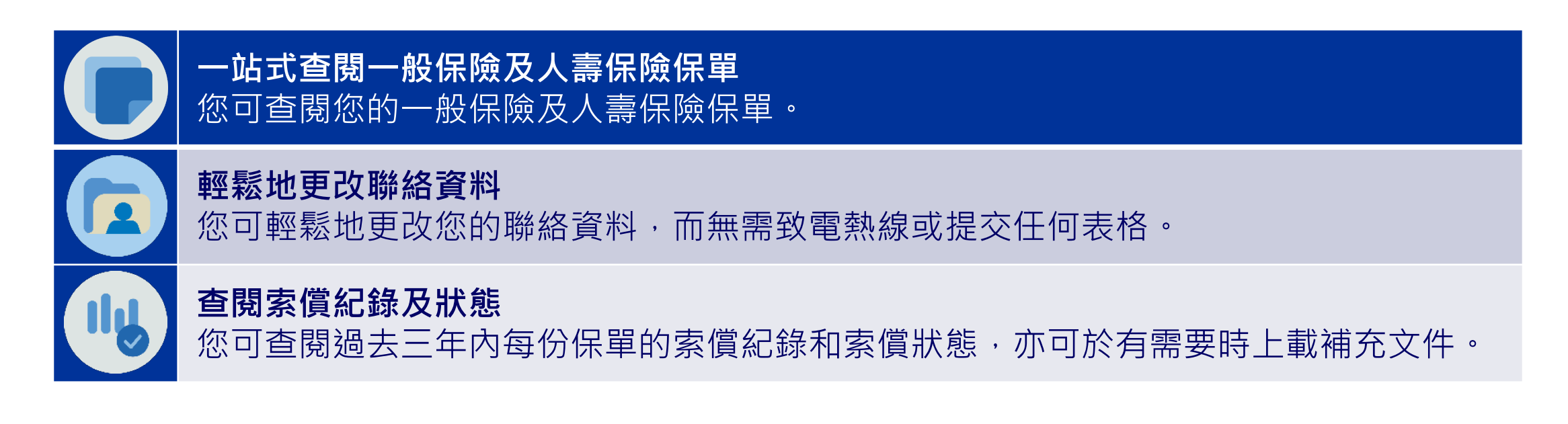

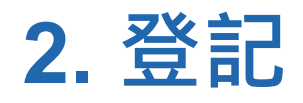

開始

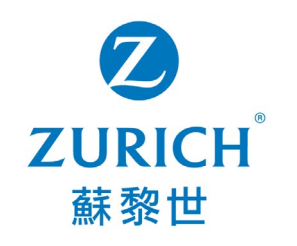

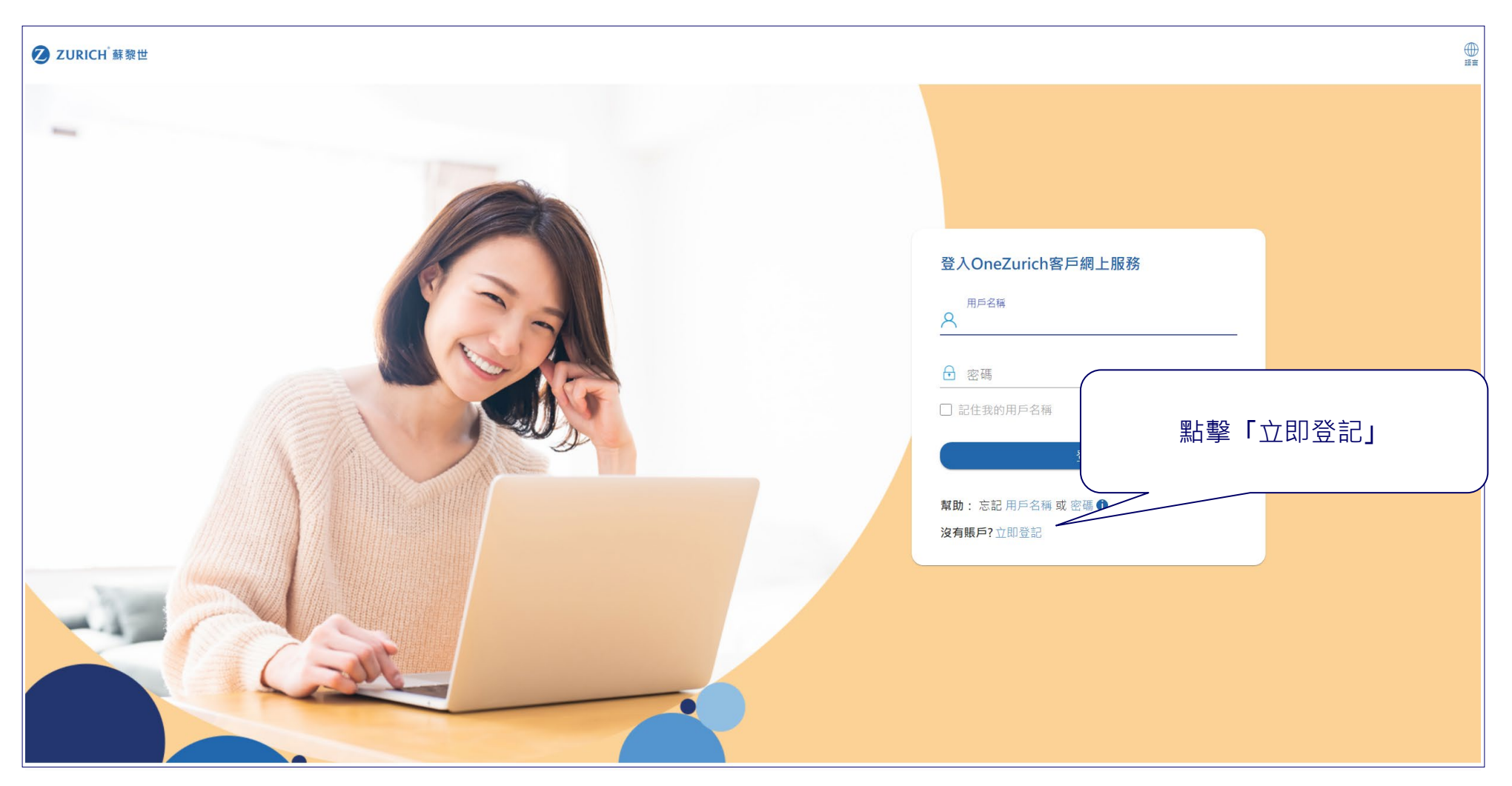

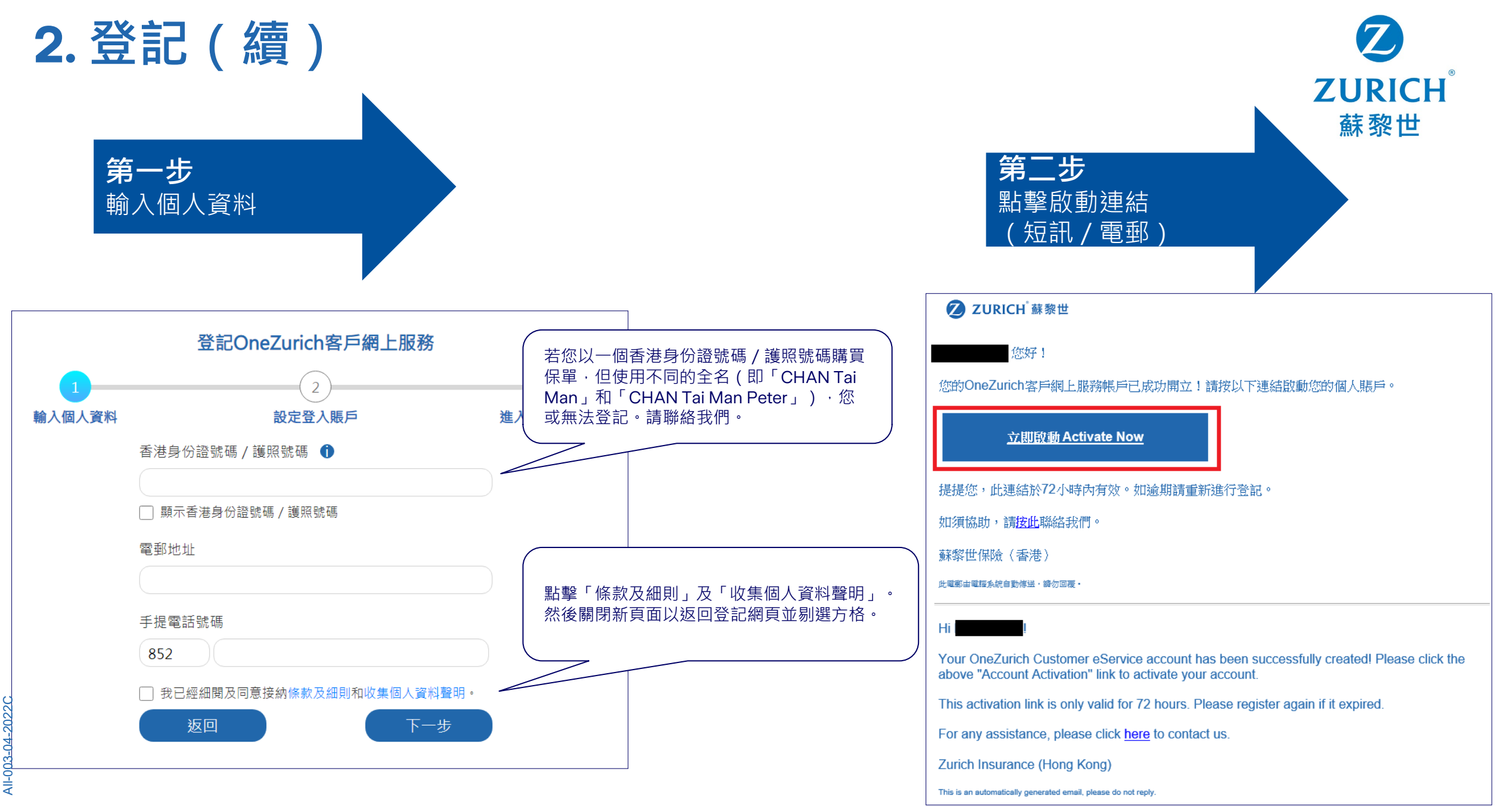

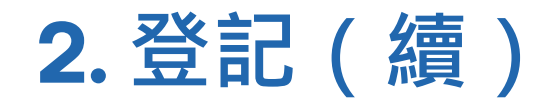

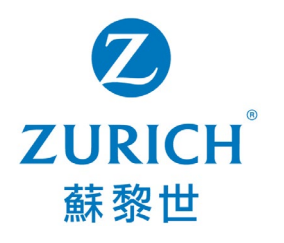

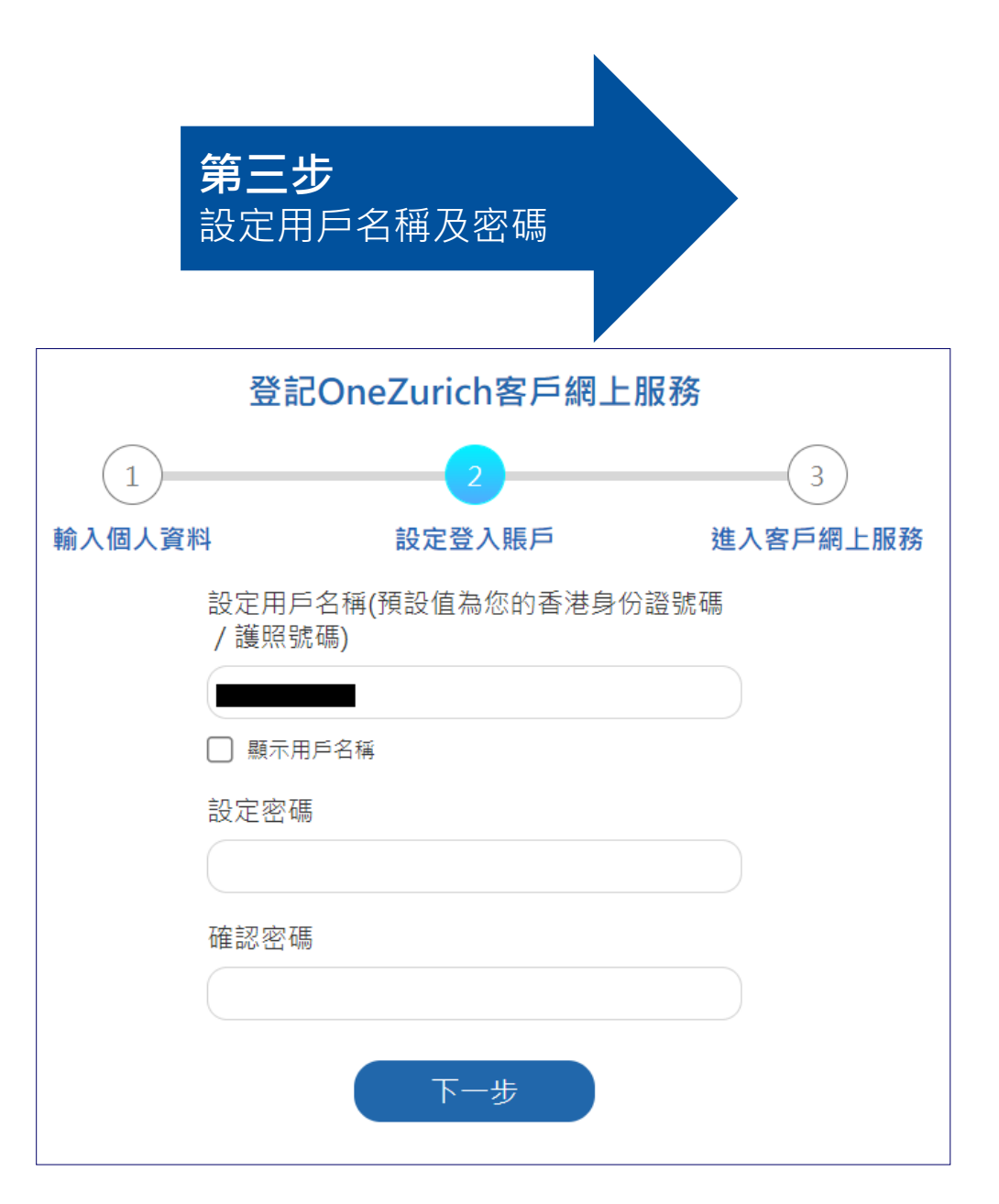

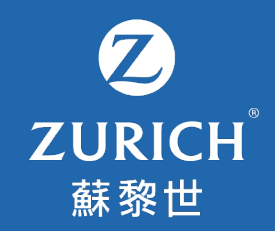

# **3. 我的保單**

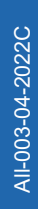

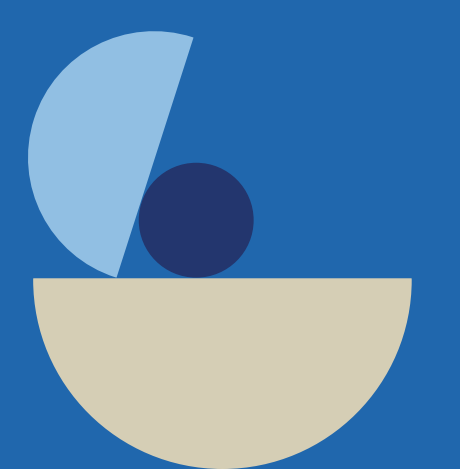

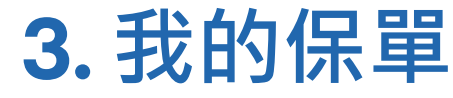

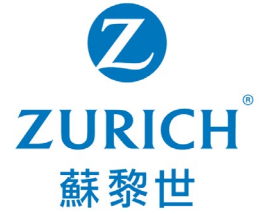

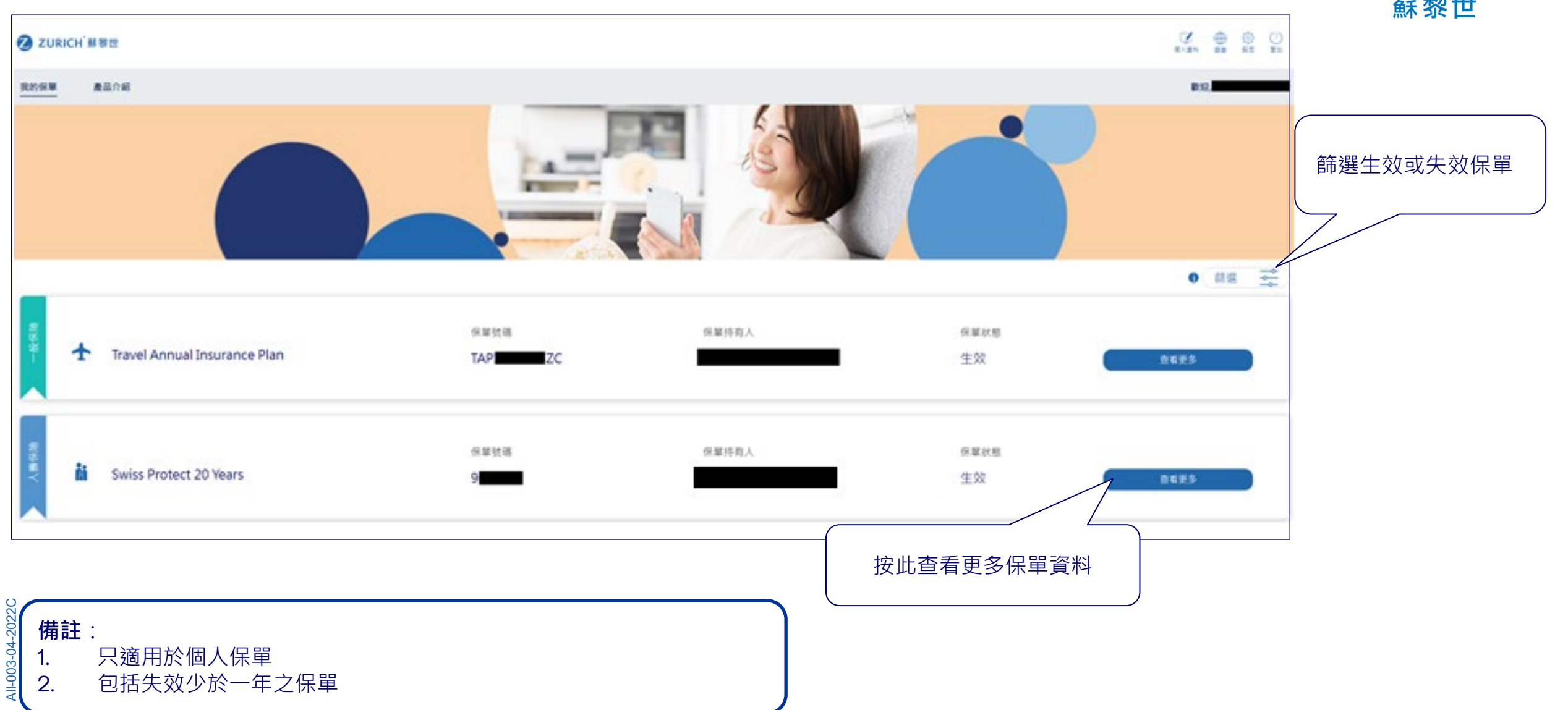

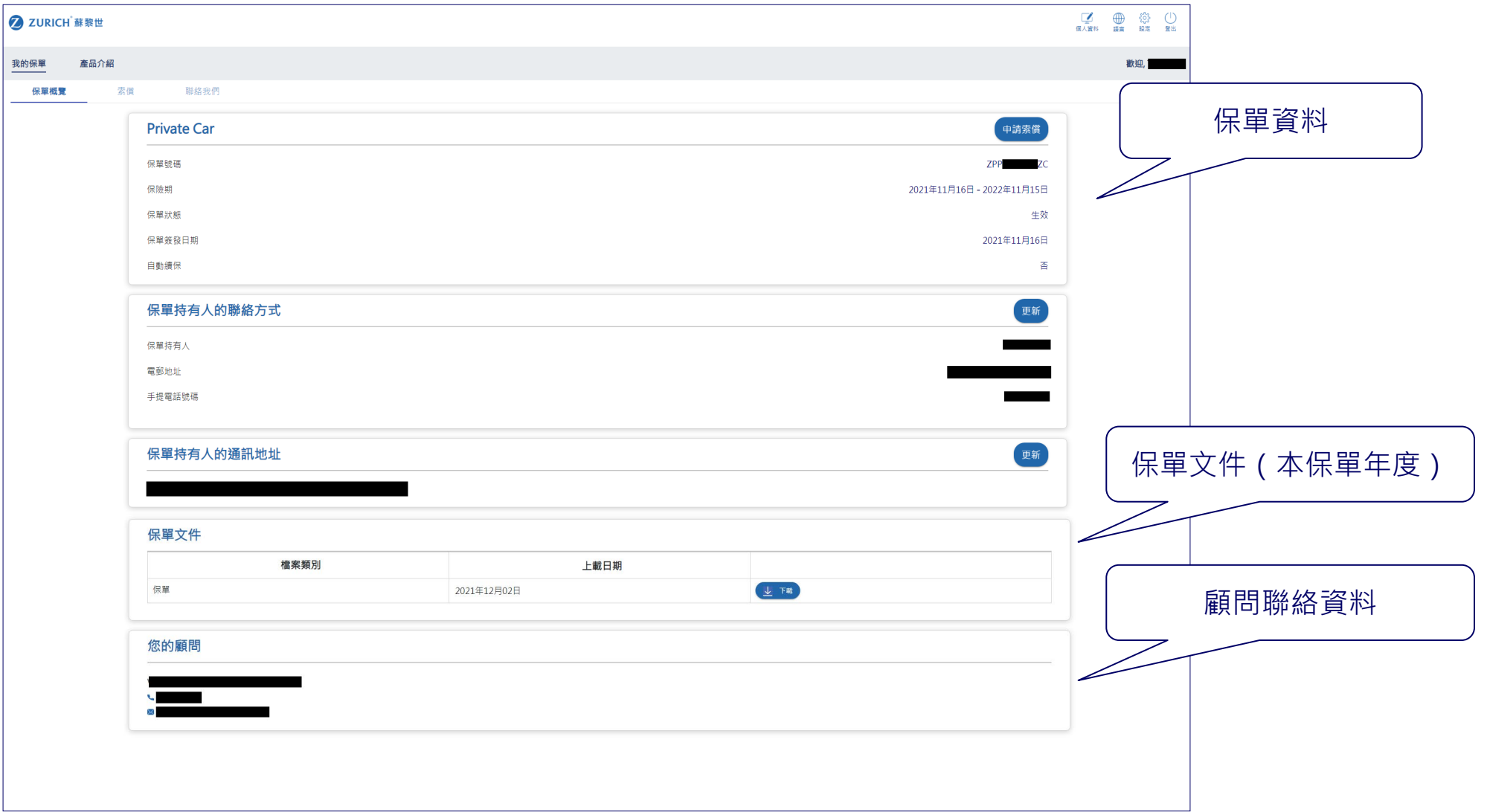

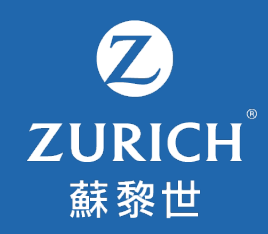

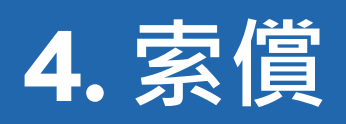

AII-003-04-2022C All-003-04-2022C

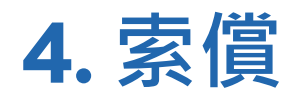

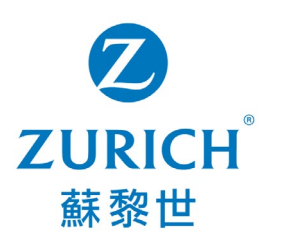

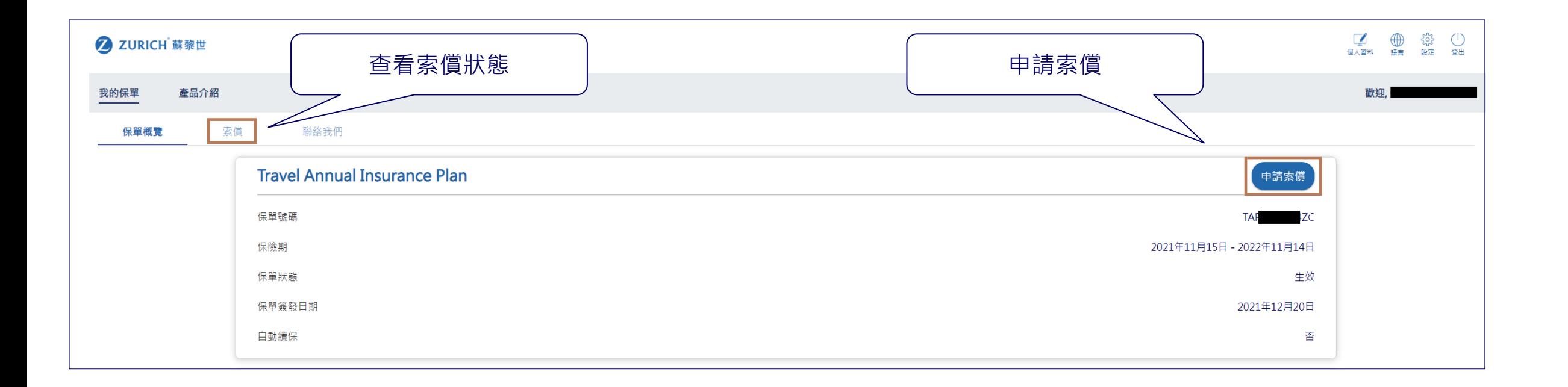

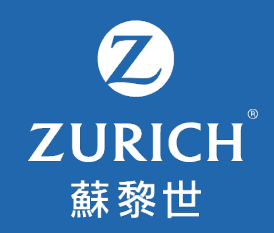

# **5. 更新聯絡資料**

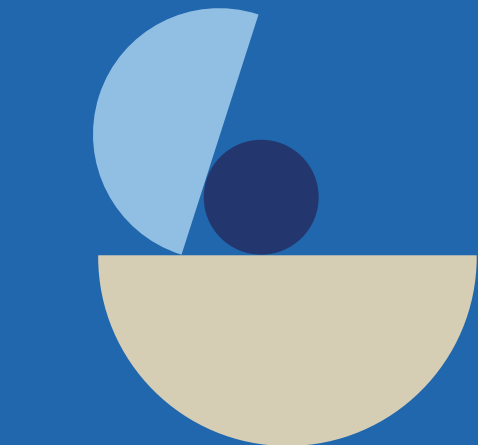

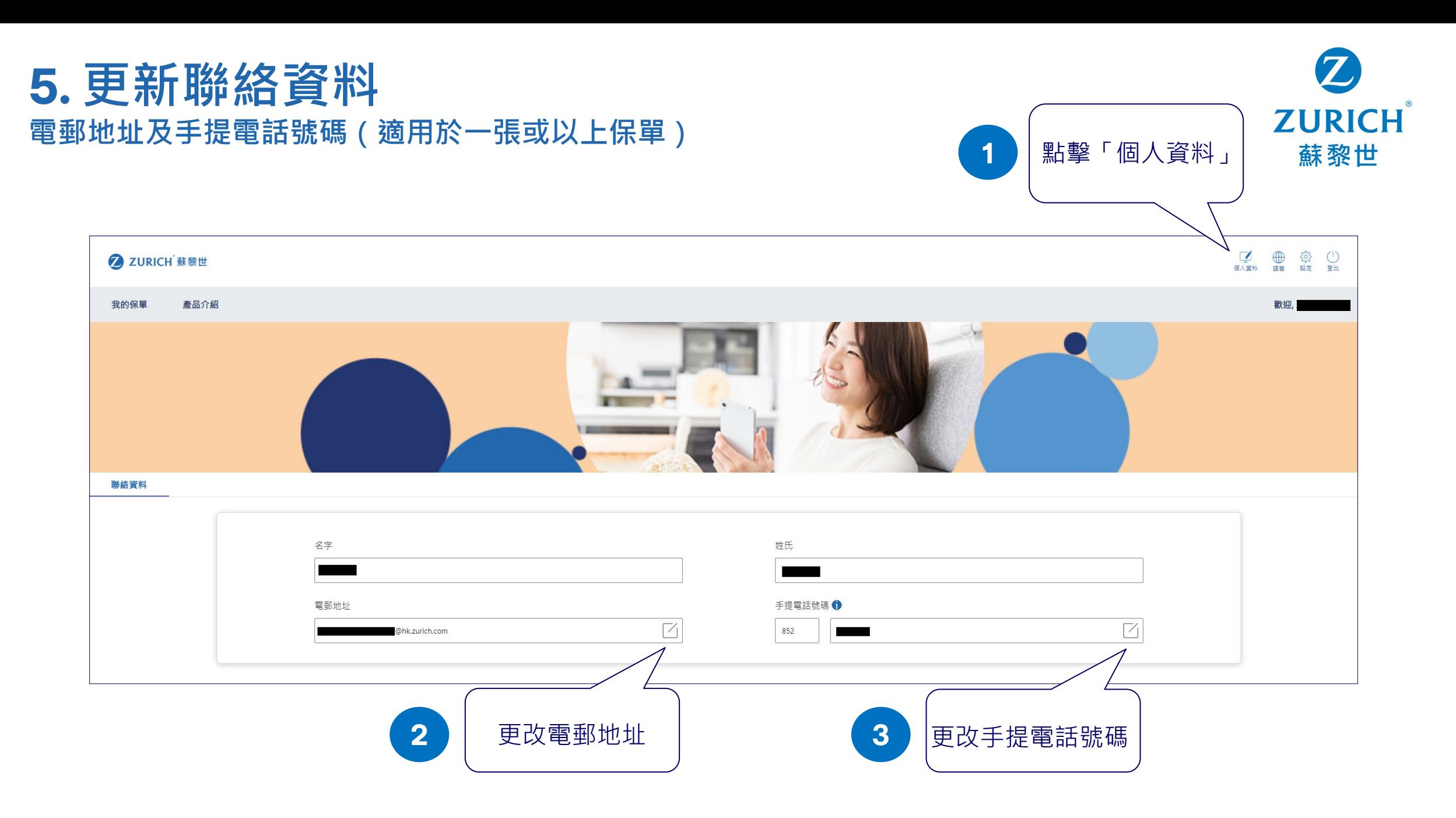

## **5. 更新聯絡資料(續) 電郵地址及手提電話號碼(適用於一張或以上保單)**

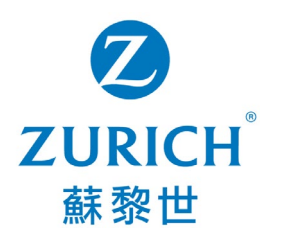

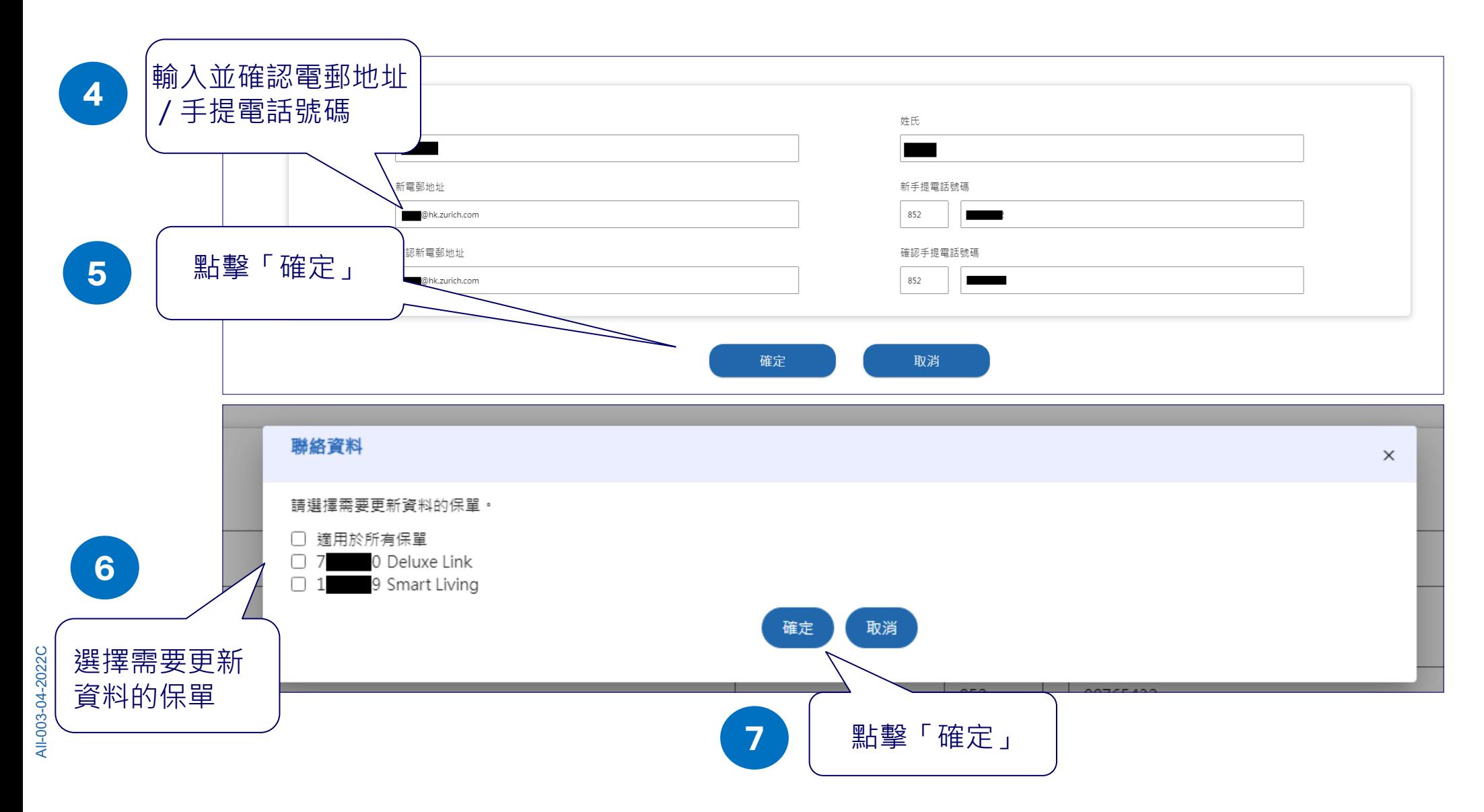

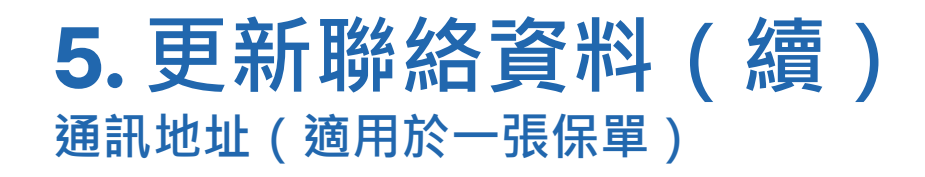

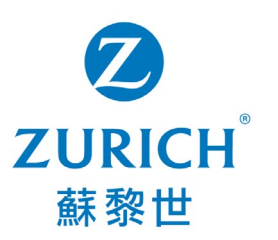

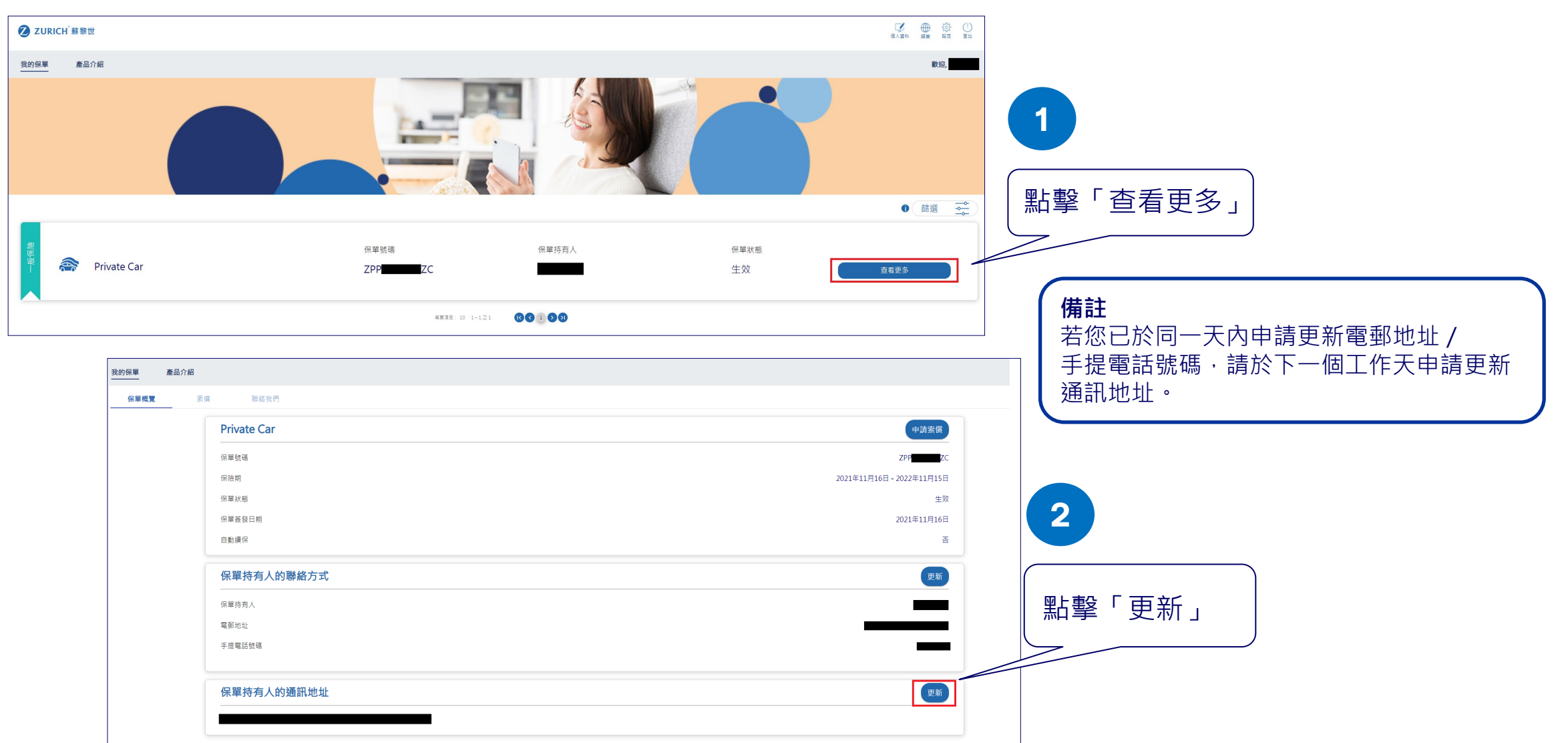

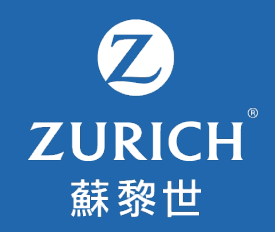

## **6. 更改或忘記 用戶名稱/密碼**

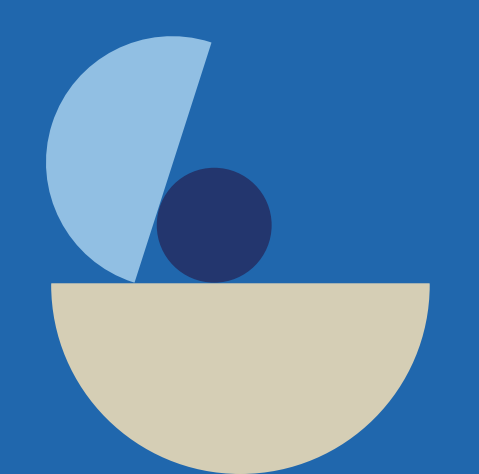

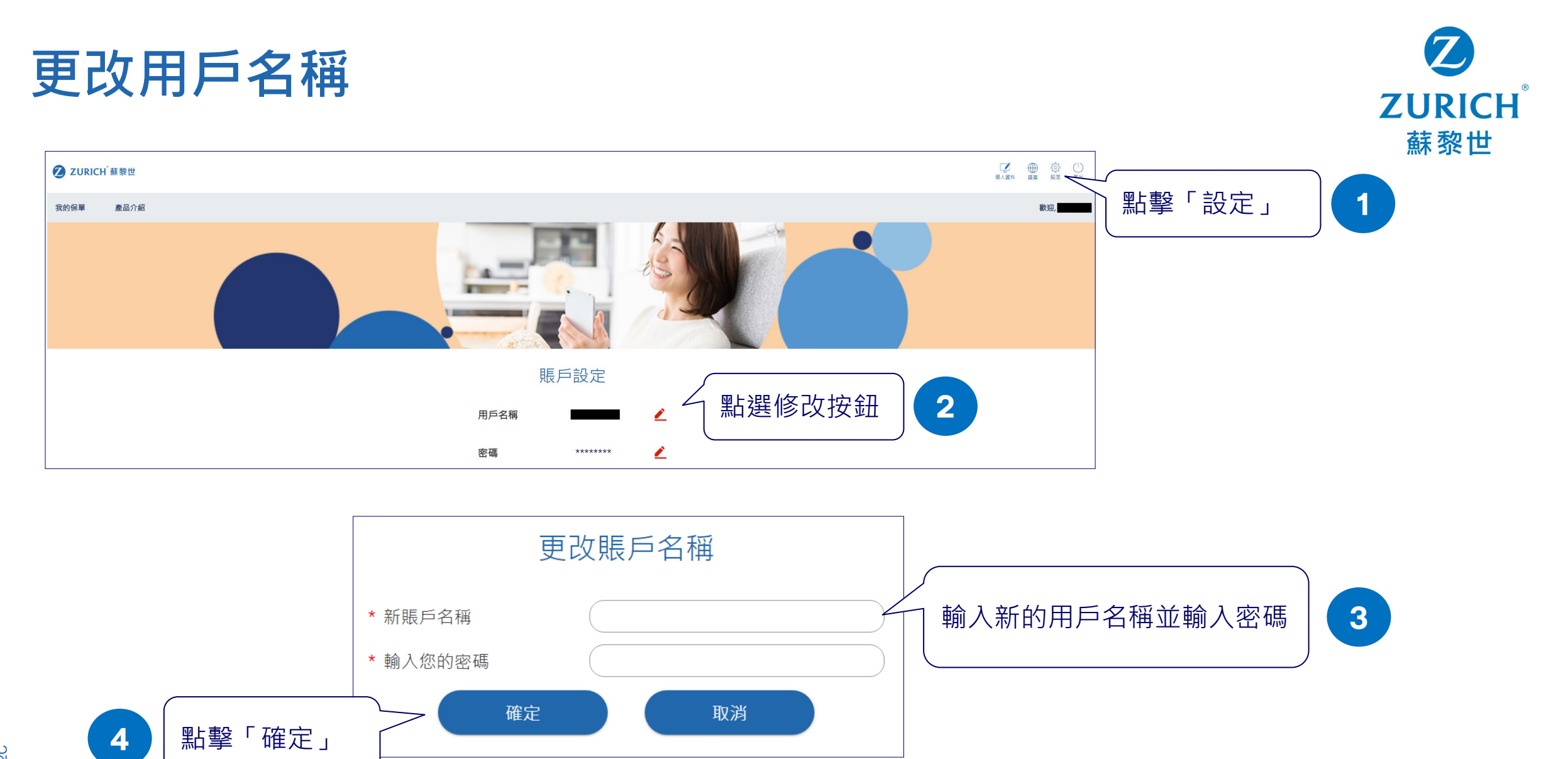

**1**

# **忘記用戶名稱**

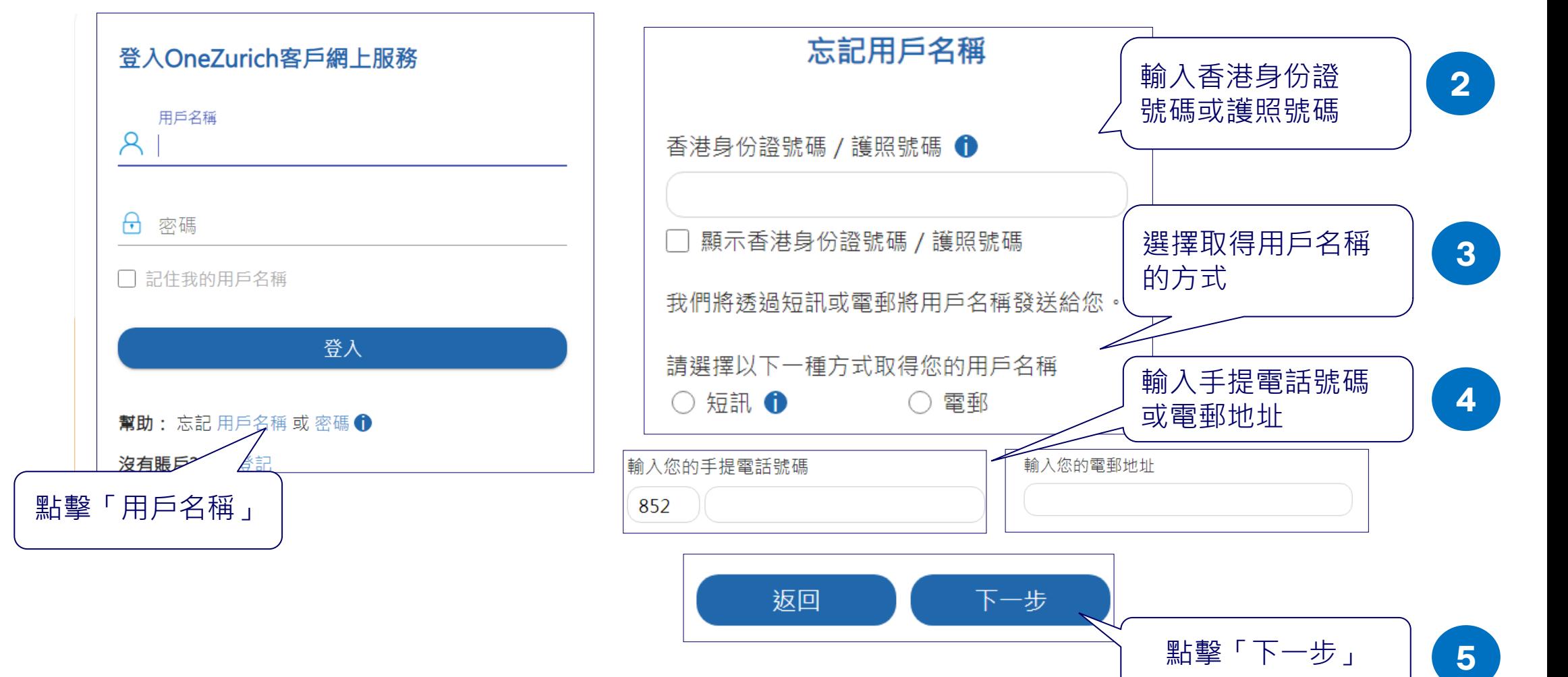

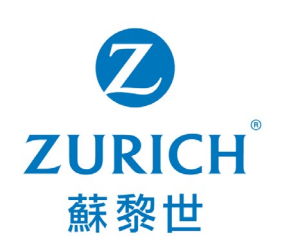

 $5<sup>1</sup>$ 

點擊「下一步 」

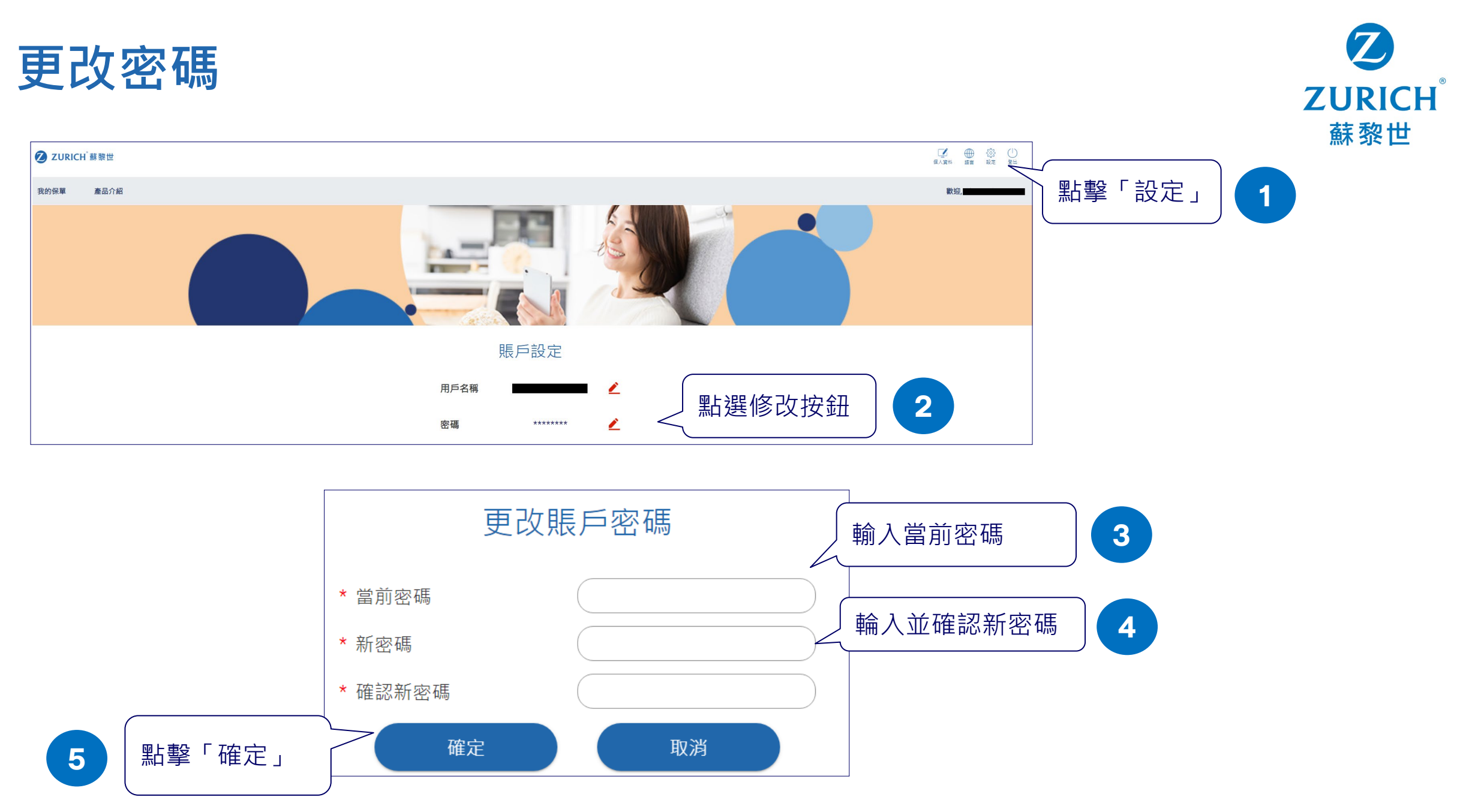

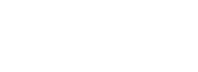

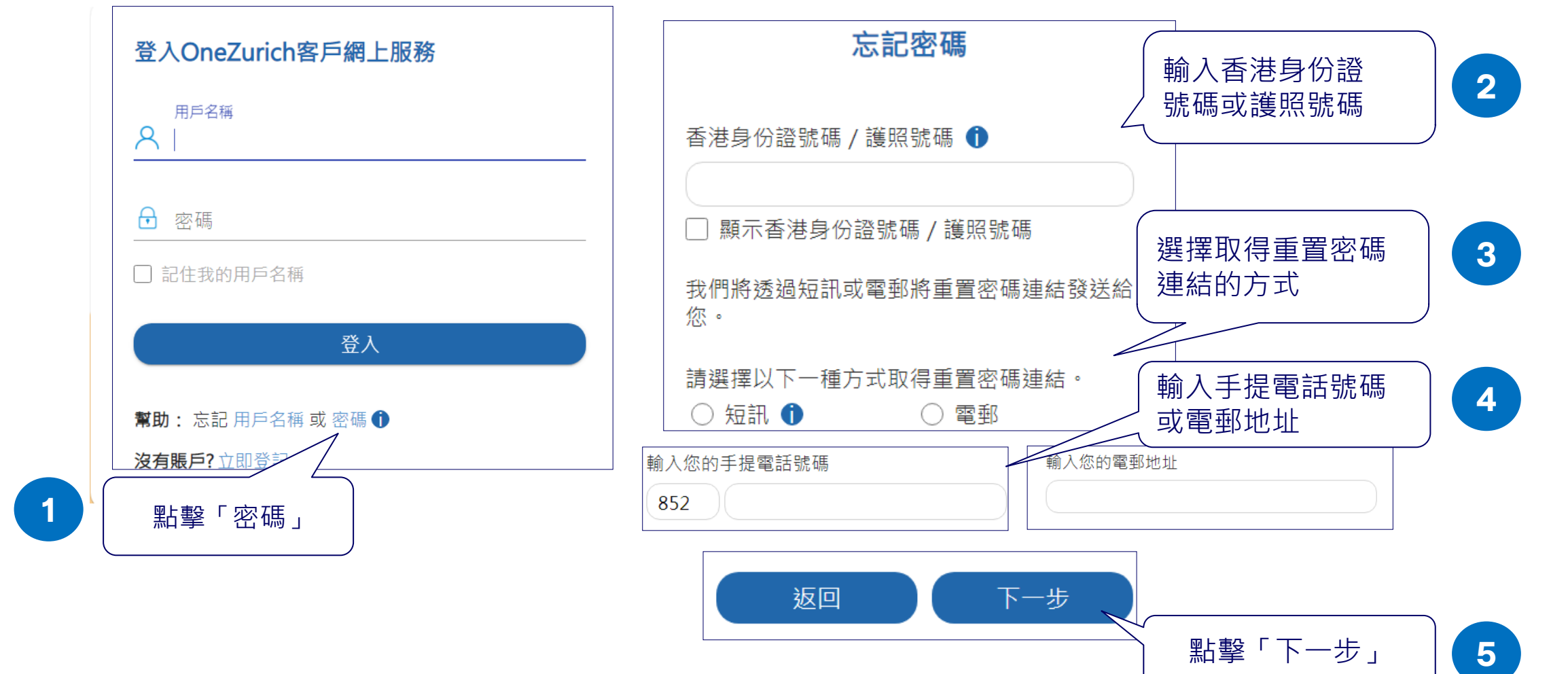

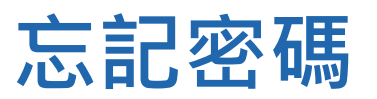

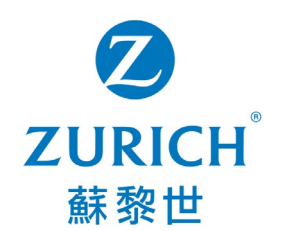

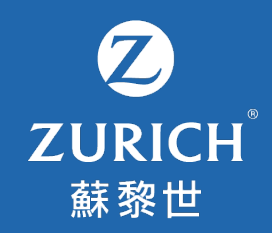

# **7. 常見問題**

AII-003-04-2022C All-003-04-2022C

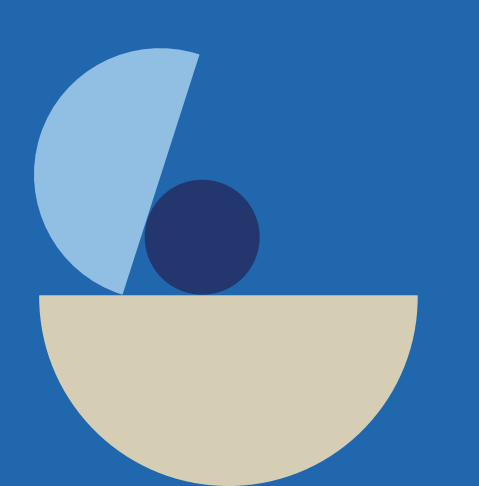

**常見問題**

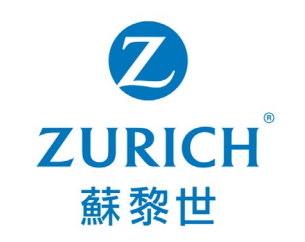

- **1. OneZurich 客戶網上服務平台支援甚麼裝置?**
	- 建議裝置為電腦 (Google Chrome 或 Microsoft Edge) 及手提電話 (iOS 或 Android) 。
- **2. 於登記賬戶時,為甚麼平台會顯示訊息 「我們現時未能為您開立賬戶」?** OneZurich 目前支援部份產品的個人客戶。在以下情況下,您將暫時無法開立賬戶:
	- 您所持有的保單為聯名保單或按揭火險保單。
	- 您目前未有持有生效之保單,而其他保單已經失效多於一年。
	- 您目前或曾經持有的人壽保單,但相關保單下的聯絡資料並未包括您的電郵地址及聯絡電話。
- **3. 我忘記了用戶名稱及密碼。 我該怎樣做?**
	- 請於平台首頁點選忘記「用戶名稱」或「密碼」。您可參閱此使用指南的第 16 至 20 頁。
- **4. 我未能收到重發用戶名稱或重設密碼之短訊。我該怎樣做?**
	- 您可考慮選擇以電子郵件形式取得用戶名稱或重設密碼。若問題持續[,請聯絡我們](https://www.zurich.com.hk/zh-hk/customer-services/contact-us/e-form/gi-general)。
- **5. 我無法查閱我名下所有的保單。我該怎樣做?**
	- 一般而言,您可杳閣您名下所有生效之保單。至於失效之保單,您可於失效日期起一年內杳關。
	- ·請留意此網上服務平台目前只支援部份產品的個人客戶。若您所持有的保單為聯名保單或按揭火險保單,將暫時未能查閱相關保 單。

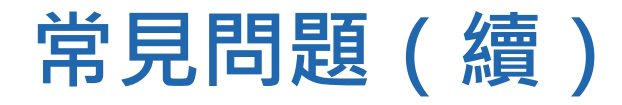

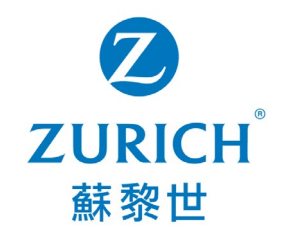

- **6. 我無法更新我的手提電話號碼。我該怎樣做?**
	- 請確保您目前及新的手提電話號碼皆為香港電話號碼。若您希望更新非香港電話號碼[,請聯絡我們](https://www.zurich.com.hk/zh-hk/customer-services/contact-us/e-form/gi-general)。
	- 請留意您可以每天更新電話號碼資料一次。若您已於同一天遞交更新申請 (包括電郵地址 / 手提電話號碼 / 通訊地址 ) , 請於下一 個工作天再試。

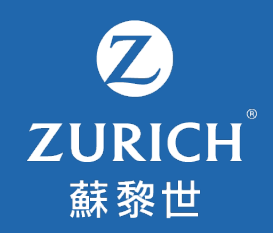

# 立即體驗**OneZurich**!

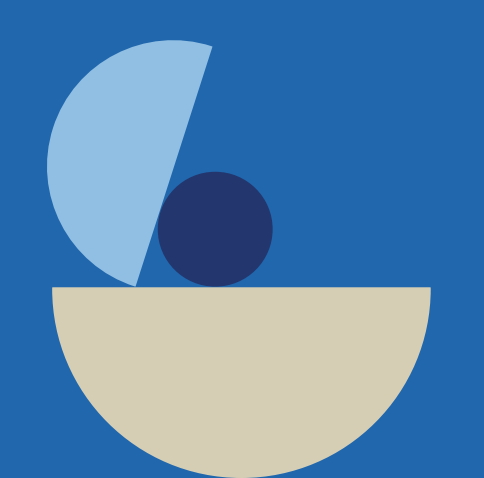

AII-003-04-2022C All-003-04-2022C